科技云会 iOS 客户端无法安装问题及解决

科技云会在 iPhone 或 iPad 上安装时,可能会出现无法安装的提示,如下图所示:

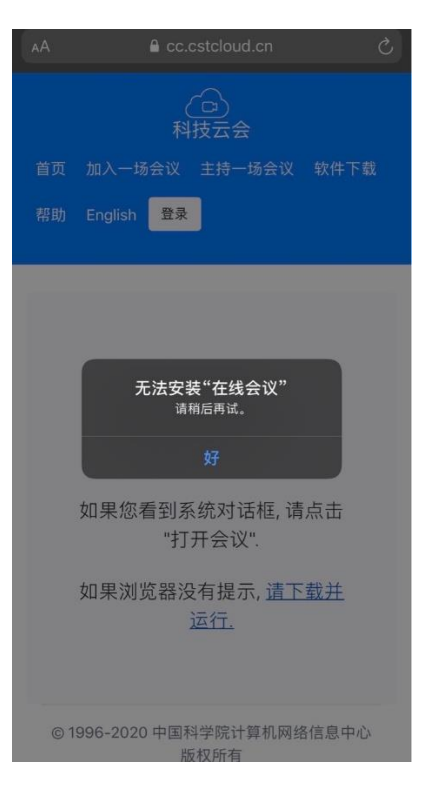

无法安装的原因可能是因为 iPhone 或 iPad 权限设置限制, 设备未信任科技云会

app 的来源公司。用户需要在设置中添加信任公司。

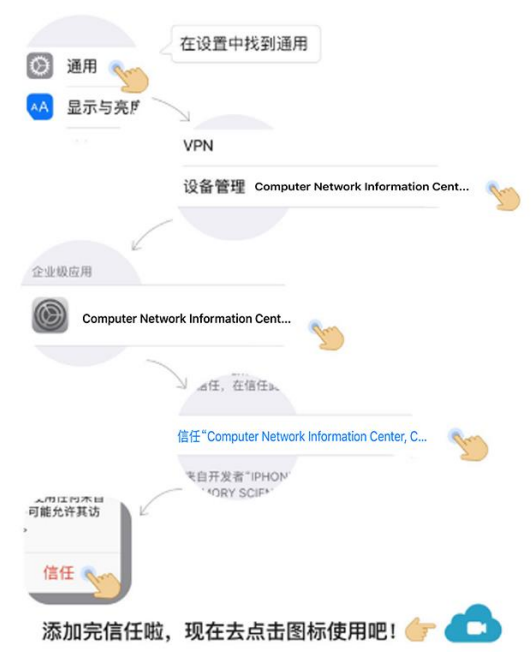

按上图步骤完成权限设置后,iOS 客户端安装问题即可解决。